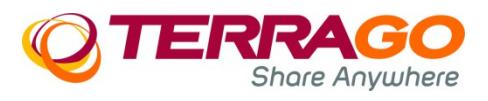

<span id="page-0-1"></span>**TerraGo Publisher for ArcGIS® TerraGo Publisher for ArcGIS Server TerraGo Arc2Edge Version 7.5.0, September 2018**

[What is TerraGo Publisher for ArcGIS?](#page-0-0) [What is TerraGo Arc2Edge?](#page-0-2) [What's new in this release?](#page-1-0) [What's new in 7.4.1?](#page-1-0) [What's new in 7.4.0?](#page-1-0) [What's new in 7.3.1?](#page-1-0) [What's new in 7.3.0?](#page-1-0) [What's new in 7.2.2?](#page-2-0) [What's new in 7.2.1?](#page-3-2) [What's new in 7.2.0?](#page-3-2) [What's new in 7.1.0?](#page-3-1) [What's new in 7.0.3?](#page-3-0) [What's new in 7.0.2?](#page-4-1) [What's new in 7.0?](#page-4-0) [Known issues](#page-5-2) [What are the installation requirements?](#page-5-1) [How do I obtain more information?](#page-5-0)

## <span id="page-0-0"></span>**What is TerraGo Publisher for ArcGIS?**

TerraGo Publisher for ArcGIS is an extension to Esri ArcGIS® that allows you to produce and

consume GeoPDF® documents with ArcMap™. GeoPDF documents can be shared with the broadest possible audience to extend the reach and value of your investment in ArcGIS. TerraGo Publisher for ArcGIS gives you unmatched capabilities for configuring and optimizing the PDF documents you create with ArcGIS. Additionally, the GeoPDF documents made with TerraGo Publisher for ArcGIS are enabled for use with TerraGo Toolbar, and extension to Adobe Acrobat Reader to provide a host of GIS-lite capabilities, including an Identify Tool similar to the one provided by ArcMap for inspecting feature attributes, simultaneous display of multiple geographic coordinates, measurement, and geospatial markup.

Most of the functionality of TerraGo Publisher for ArcGIS is available to implementations of ArcGIS for Server through TerraGo Publisher for ArcGIS Server.

#### <span id="page-0-2"></span>**What is Arc2Edge?**

TerraGo Arc2Edge is an extension to Esri ArcGIS® that allows you to exchange map and feature information with TerraGo Edge workflows by interacting directly with TerraGo Edge servers. TerraGo Arc2Edge is included with TerraGo Publisher for ArcGIS, but requires a TerraGo Edge subscription for full functionality.

#### Back to top

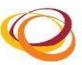

# <span id="page-1-0"></span>**What's new in this release?**

# *Support for ArcGIS version 10.6.1*

Version 7.5.0 supports ArcGIS versions 10.3 to 10.6.1. ArcGIS version 10.2 and earlier are not supported.

# *Resolved issue with page element referencing cartographic representation*

Version 7.5.0 resolved an issue with page element referencing cartographic representation. Bug 10491.

# *Support for time-enabled raster mosaics and catalogs*

Version 7.5.0 added support for Temporal PDF export for raster mosaics and catalogs.

# *Restored access to Help Documentation*

Version 7.5.0 restored the functionality of launching the Help Documentation from the TerraGo Publisher Toolbar.

## *Improved Layer support with GeoPDF View*

Version 7.5.0 adds GeoPDF View support for layers in more PDFs. GeoPDF View now displays as many layers as possible instead of none if a PDF has any invalid layers. Bug 10496.

# **What's new in 7.4.1**

## *Resolved an issue with DWG layer*

Version 7.4.1 resolved an issue in DWG layer support that prevented GeoPDF export.

## **What's new in 7.4.0?**

# *Support for ArcGIS version 10.6.0*

Version 7.4.0 supports ArcGIS versions 10.3 to 10.6.0. ArcGIS version 10.2 and earlier are not supported.

# *Support for time-enabled maps in ArcMap*

Version 7.4.0 now supports time-enabled maps in ArcMap. A bug was fixed which did not export the correct data for the active time stamp of a time-enabled map. Additionally, a new GeoPDF export mode has been introduced the results in a GeoPDF document that contains all the time stamps for all the time-enabled maps on the page. GeoPDF layers are created that allow viewing time stamps in much same way they can be viewed in ArcMap, with access to map layers, feature attributes and feature hyperlinks, and even animation of the time stamps.

# *Issue with GeoPackage exports with certain Layer name characters*

Version 7.4.0 resolved an issue with GeoPackage exports when the first character of the layer name is illegal as the first character of an SQLite table name.

# *Replacement of Installation Engine*

The Version 7.4.0 utilizes a more robust installation engine.

# **What's new in 7.3.1?**

#### *Encoded URLs in hyperlinks*

Version 7.3.1 resolved an issue with encoded URLs in hyperlinks not exporting correctly.

#### *Support for annotation layer rendering order*

Version 7.3.1 adds an enhancement to GeoPDF layering by supporting the annotation layers draw order option.

# *Support for table frame elements*

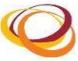

Version 7.3.1 supports exporting table frame elements.

# *Improved export of transparent features*

Version 7.3.1 improves feature transparency speed and generates smaller GeoPDF files.

# *Issue with excluding layers from map clip*

Version 7.3.1 adds support for excluding layers when using the data frame Clip to Shape option.

## *Issue using GeoPDF View with Edge basemap exports*

Version 7.3.1 resolved rendering issues when exporting GeoPDF View layers to Edge basemaps.

# *Expanded Edge basemap zoom level range*

Version 7.3.1 is no longer limited to four or fewer basemap zoom levels in Edge export. Also, a tile count was added to provide a better estimate of export time.

## *Hyperlinks from data view*

Version 7.3.1 resolved an issue when exporting hyperlinks from data view.

# *Issue with saving a PubPy GeoPDF layering scheme*

Version 7.3.1 fixed some cases where COM pointers were being released prematurely when calling GeoPDFLayerSchemeHelper.saveAs().

## *Issue with layer transparency and raster tiling artifacts*

Version 7.3.1 resolved an issue of visible tile boundaries when applying layer transparency to a raster layer.

# **What's new in 7.3.0?**

# *Support for ArcGIS version 10.5.1*

Version 7.3.0 supports ArcGIS versions 10.3 to 10.5.1. ArcGIS version 10.2 and earlier are not supported.

# *Transparency for GeoPDF layers*

Version 7.3.0 enables layers created by a viewed GeoPDF to have transparency applied to them.

#### *Fixed embedded scale settings*

Version 7.3.0 correctly honors embedded scale settings when set in MPK.

## *Improper rendering of labels when variable scale range support is disabled*

Version 7.3.0 supports the proper rendering of labels when variable scale range dependency is disabled.

# *Labels on layers with features drawn with null symbology not rendered*

Version 7.3.0 renders labels on layers with features drawn with null symbology.

# *Hyperlinks active when all layers turned off*

Older versions of Adobe Reader and Acrobat would detect hyperlinks placed by Publisher in GeoPDF documents when the layer was turned off. Adobe Reader DC does not display this behavior.

#### <span id="page-2-0"></span>**What's new in 7.2.2?**

# *Insert objects from clipboard*

Version 7.2.2 supports insertion of objects, such as tables, from the clipboard.

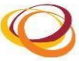

# *Layer masking*

Version 7.2.2 supports layer-prescribed masks.

## *Support of raster transparency*

Version 7.2.2 upgrades supports of maps made from raster data with transparency.

## *More robust support of GeoPackage feature attributes*

Version 7.2.2 corrects handling of feature attributes from grouped layers written to GeoPackage.

# *Object data feature attributes supported for layers with cartographic representation*

Version 7.2.2 corrects handling of object data feature attributes from layers drawn with cartographic representation.

## *Suppression of creation of invalid hyperlinks*

Version 7.2.2 corrects handling of hyperlinks that no longer point to valid destinations.

# <span id="page-3-2"></span>**What's new in 7.2.1?**

## *Installation failure fix*

Version 7.2.1 packages post-installation fixes for installation failures to problems with registering DLLs. The instructions are given in a section under ["Known issues"](#page-5-2).

## *Hyperlink handling improvements*

Version 7.2.1 does not create hyperlinks to documents not embedded in a GeoPDF map.

## *Feature data export from grouped basemap layer to GeoPackage and Edge Server*

Version 7.2.1 enables export of feature data from grouped basemap layers to GeoPackage and to Edge Server via Arc2Edge.

#### **What's new in 7.2.0?**

#### *ArcGIS 10.5 support*

Version 7.2.0 introduces support for installation and use of all extensions in ArcGIS 10.5 environments.

#### <span id="page-3-1"></span>**What's new in 7.1.0?**

#### *New TerraGo Arc2Edge extension*

The Version 7.1.0 introduces the Arc2Edge integration with TerraGo Edge workflows by connecting directly to TerraGo Edge servers.

# *Export Configuration dialog fix*

The Export Configuration dialog was modified to resize properly when ArcMap is resized.

#### *Duplicate layer name preventing export fix*

The problem of duplicate file names preventing export of GeoPDF map with GeoPackage feature attributes was resolved.

# <span id="page-3-0"></span>**What's new in 7.0.3?**

#### *Compatibility with legacy operating systems*

The Version 7.0.2 release provides minor compatibility enhancements for legacy operating systems.

# *More robust license activation*

The license activation mechanism has been enhanced

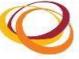

## <span id="page-4-1"></span>**What's new in 7.0.2?**

# *Multiple instances of Publisher can be run with a single concurrent license*

The previous version of Publisher would check out a license for every instance of Publisher that was running for the same user on the same computer. Now a single user can run as many instances of Publisher as they like on the same computer with a single concurrent license. TerraGo issues 8141 and 10432.

## *Export Configuration dialog resize based upon ArcMap window size*

The Export Configuration dialog of the previous version of Publisher could under certain combinations of screen resolution and application state draw the Export Configuration dialog such that it could not be resized and make certain user interface elements inaccessible. The Export Configuration dialog now bases its default size based on the state of the ArcMap window. TerraGo issue 10427 and 10434.

#### <span id="page-4-0"></span>**What's new in 7.0?**

## *GeoPackage Feature Attributes and Identify Tool*

GeoPDF documents created with TerraGo Publisher for ArcGIS may optionally store feature attributes in an Open Geospatial Consortium (OGC) GeoPackage attached as a PDF file attachment. As such, it may be saved separately from the PDF for use with other systems and workflows. TerraGo Toolbar provides an Identify Tool similar to that found in Esri ArcGIS ArcMap which can search, display, and edit the embedded feature attributes.

## *PubPy – ArcPy Python programming language extensions*

PubPy is an extension of Esri's ArcPy Python programming language interface which exposes various TerraGo Publisher for ArcGIS functionality. PubPy functions enable the easy creation and deployment of Publisher-powered geoprocessing toolboxes to ArcGIS. PubPy is suitable for automating many Publisher tasks or implementing Web services for ArcGIS for Server applications. Version 7 further extends and expands the coverage of Publisher functionality.

# *Custom to-WGS84 datum shift embedding*

Support for embedding custom to-WGS84 datum shifts using the seven-parameter Position Vector method (EPSG method 9606) for ISO style map frames in GeoPDF documents to display WGS84-based coordinate systems with TerraGo Toolbar.

#### *Advanced layer configuration options*

TerraGo Publisher for ArcGIS provides superior configuration of how layers are presented in the layer pane of Adobe Reader, allowing simplification and rearrangement of layers without having to change the ArcMap Table of Contents. Version 7 has added user interface enhancements to make this job easier.

# *TerraGo Edge integration with Edge Notebooks and MBTiles Tile caches*

TerraGo Publisher for ArcGIS provides for the creation of Edge Notebooks and MBTiles tile caches from its new TerraGo Edge dialog. Edge Notebooks and MBTiles tile caches are used to provide base maps for applications delivered to TerraGo Edge mobile clients. Edge Notebooks are used to organize applications deployed on TerraGo Edge and use MBTiles tile caches to store the base map information. MBTiles tile caches are a popular, published file-based Web mapping standard used by a variety of applications including TerraGo Edge.

#### *Remote desktop access to application*

Version 7 provides application access via remote desktop by default.

**Back to top** 

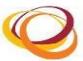

## <span id="page-5-2"></span>**Known issues**

# *Extensions do not appear in ArcMap because of DLL registration failure*

Occasionally product installations will not successfully complete due to an intermittent failure to register its DLLs. As of version 7.2.1, scripts have been added to the installer to register the DLLs separate from the installation process. To implement the fix (administrator privileges are required):

- 1. Open the installation folder, usually "C:\Program Files (x86)\TerraGo Technologies\TerraGo Publisher for ArcGIS"
- 2. Right click reg\_desktop.bat and select "Run as administrator"
- 3. If necessary, click "Yes" to allow changes to the system.

If the product still fails to appear, please contact support via the information contained in the ["How do I obtain more information"](#page-5-0) section.

# <span id="page-5-1"></span>**What are the installation requirements?**

#### **Software**

Operating systems such as Microsoft<sup>®</sup> Windows® 7, Microsoft Windows 8 and 8.1, Microsoft Windows 10, Microsoft Windows Server™ 2008 R2 or Microsoft Windows Server 2012 and 2012 R2 and 2016.

TerraGo Publisher for ArcGIS version 7.3 requires Esri ArcGIS 10.3 through 10.6.x. The last version to support ArcGIS 10.2.x was 7.2.2.15, released July 2017. Please contact TerraGo Support to obtain a copy.

Software is tested and officially supported on an English (US) operating system. Back to top

# <span id="page-5-0"></span>**How do I obtain more information?**

TerraGo Technologies Technical Support [support@terragotech.com](mailto:support@terragotech.com)

- + 1.678.391.9666
- + 1.866.453.1609 Option 2 (U.S. Toll Free)
- + 1.678.391.9701 (FAX)

#### Back to top

TerraGo® , TerraGo Toolbar® , TerraGo Composer® , TerraGo Publisher®, GeoXray™, TerraGo Mobile®, Map2PDF® and GeoPDF® are registered trademarks of TerraGo Technologies™ Inc. All rights reserved.

Adobe®, Acrobat® and Adobe Reader® are registered trademarks of Adobe Systems Incorporated. Microsoft<sup>®</sup> and Windows® are registered trademarks of Microsoft Corporation.

All other products and trademarks are the property of their respective owners.

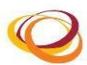